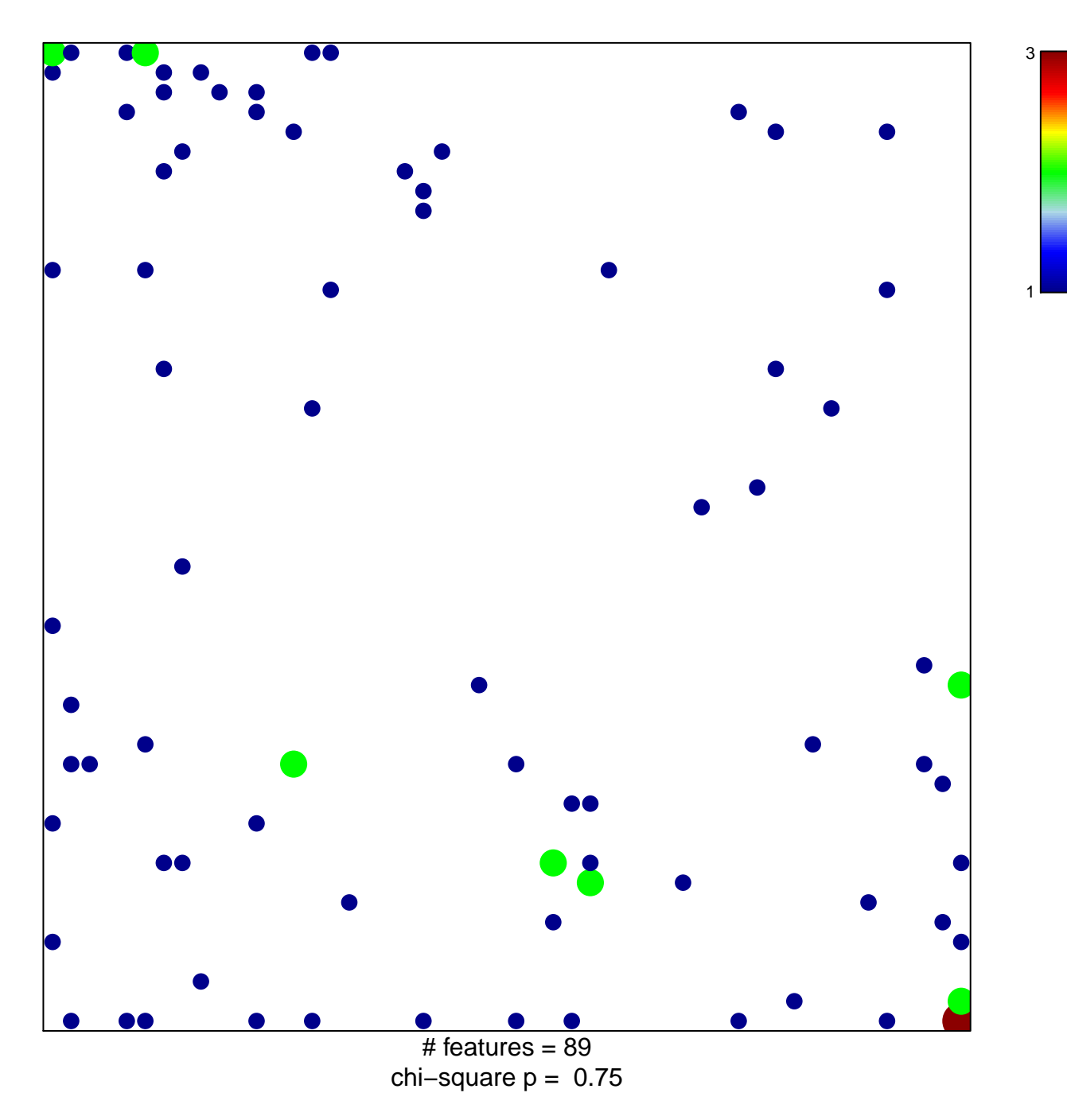

## **DE\_YY1\_TARGETS\_DN**

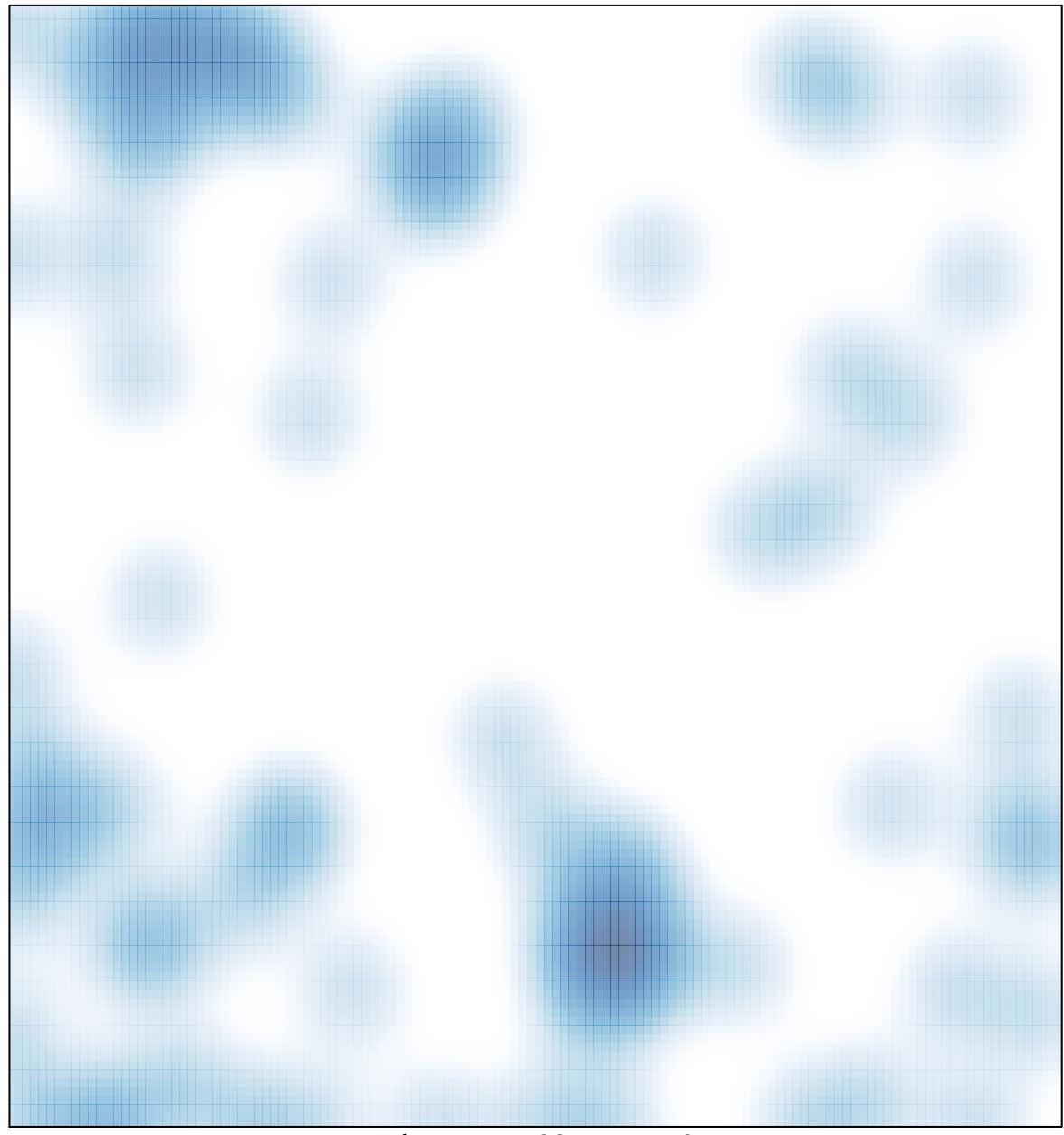

 $#$  features = 89, max = 3